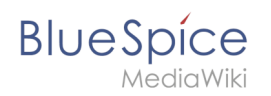

## **Inhaltsverzeichnis**

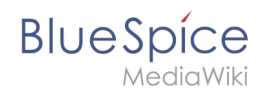

## **Setup:Installationsanleitung/Sicherheitseinstellungen**

Zu dieser Seite ist keine Versionsgeschichte vorhanden.